Corona Warn App

# **Integration von Schnelltests für Partner mit Software-Lösungen**

**Information für Partner – Stand 20.04.2021**

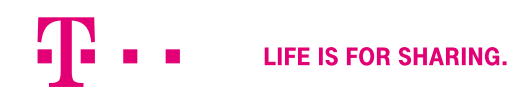

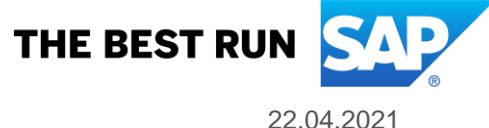

**Die Corona Warn App – Mit digitalisiertem Testprozess und Kontaktverfolgung die Infektionsketten schnell durchbrechen.**

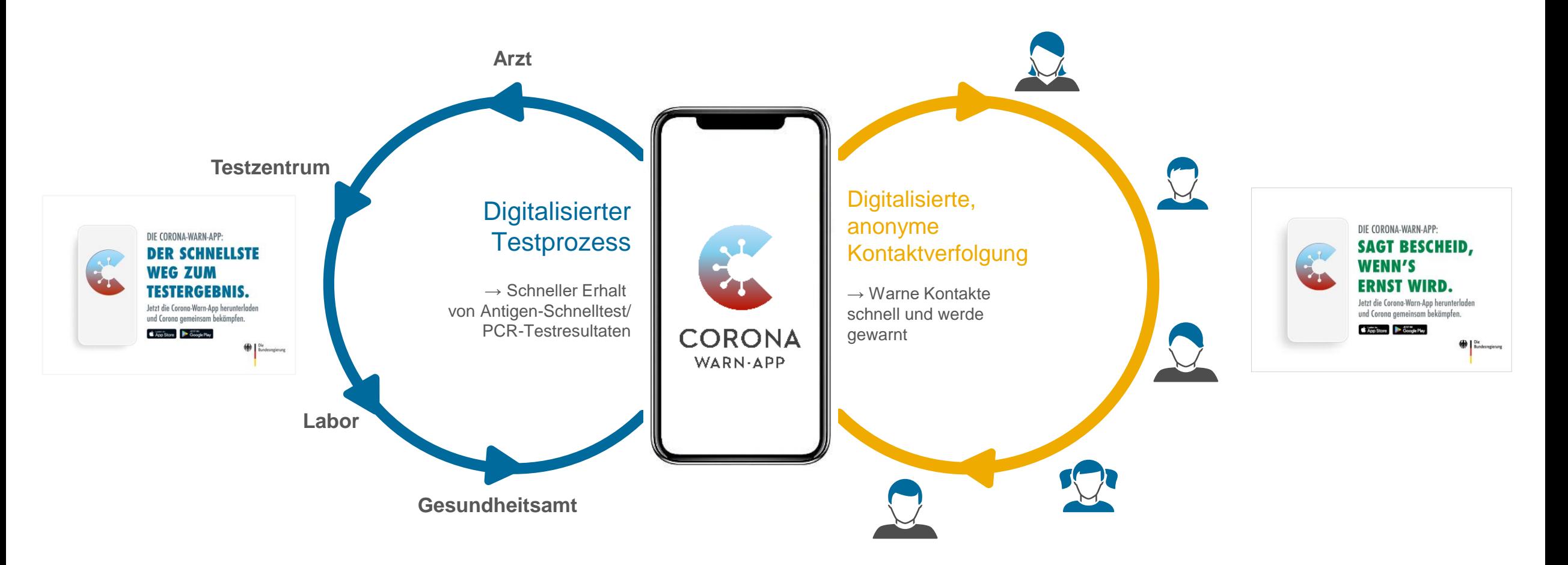

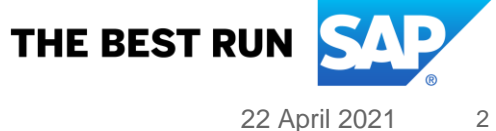

2

### **Zielsetzung: Anzeige positiver und negativer Schnelltestergebnisse in der Corona Warn App.**

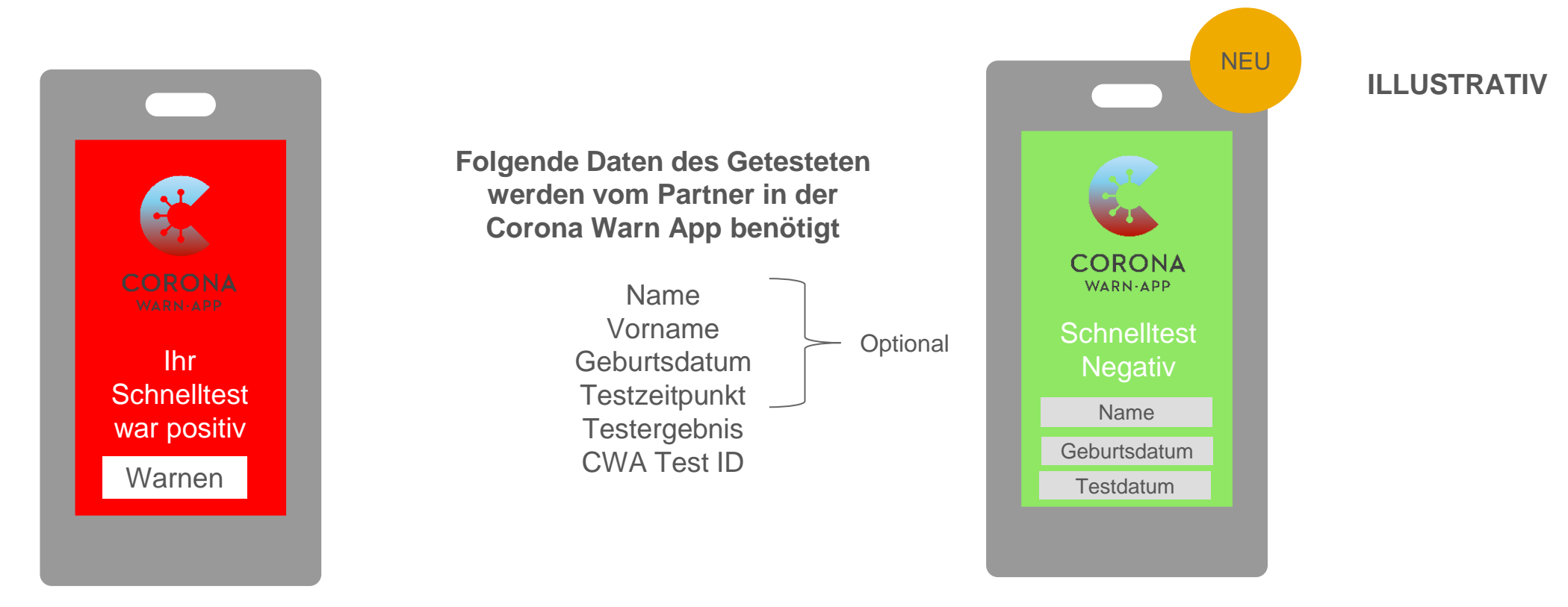

Infektionsketten noch schneller durchbrechen durch Warnungen nach positivem **Schnelltestergebnis** 

**LIFE IS FOR SHARING.** 

Negative Schnelltestergebnisse in der App – auf Wunsch auch personalisiert

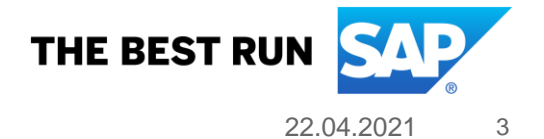

**Für die Anbindung sind zwei Schnittstellen zur Corona Warn App seitens des Partners einzurichten.**

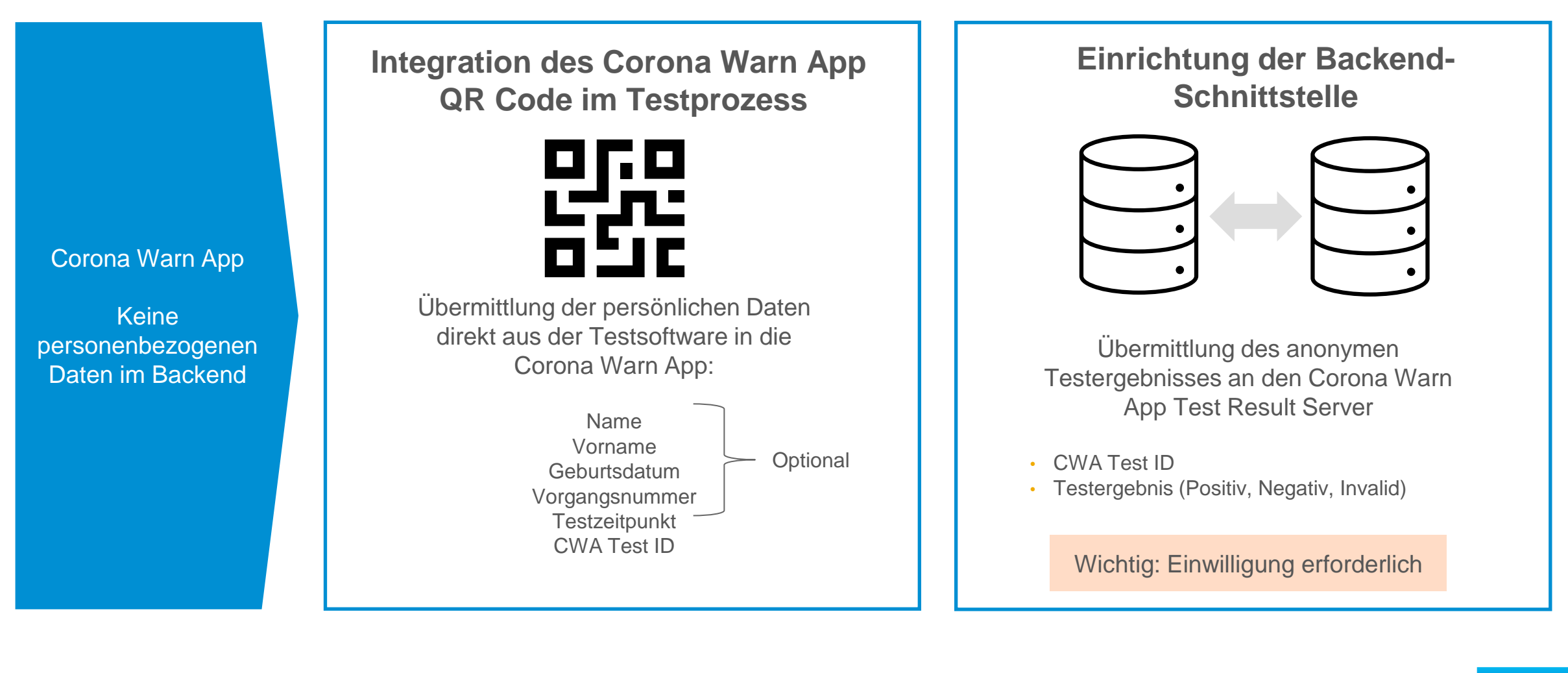

**LIFE IS FOR SHARING.** 

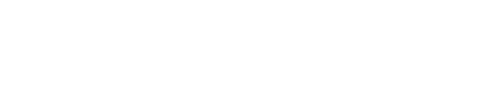

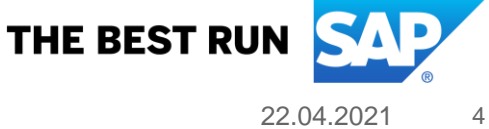

### **QR-Code Integration im Testprozess: Mögliche Varianten.**

#### Variante 1 Variante 2

Die Verknüpfung mit der Corona Warn App erfolgt vor dem Gang ins Testzentrum bei der Anmeldung im **Schnelltestportal** (Terminvergabe)

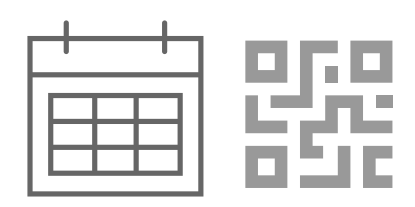

Bei der Anmeldung des Probanden im Testzentrum wird ein QR-Code generiert, der mit der CWA eingelesen wird.

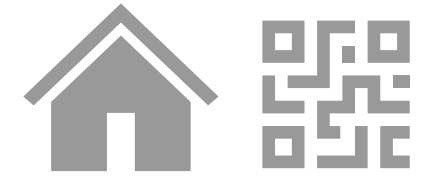

Variante 3

Terminvereinbarung Im Schnelltestzentrum Bei der Befundkommunikation

In der Email oder dem Ausdruck mit dem Befund befindet sich ein QR-Code, der mit der Corona Warn App eingelesen werden kann

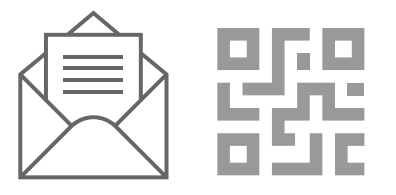

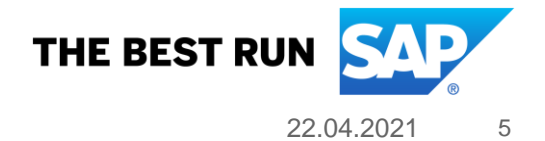

## **Variante 1: Die Integration des QR-Code erfolgt vor dem Gang zum Testzentrum bei der Online-Terminvergabe.**

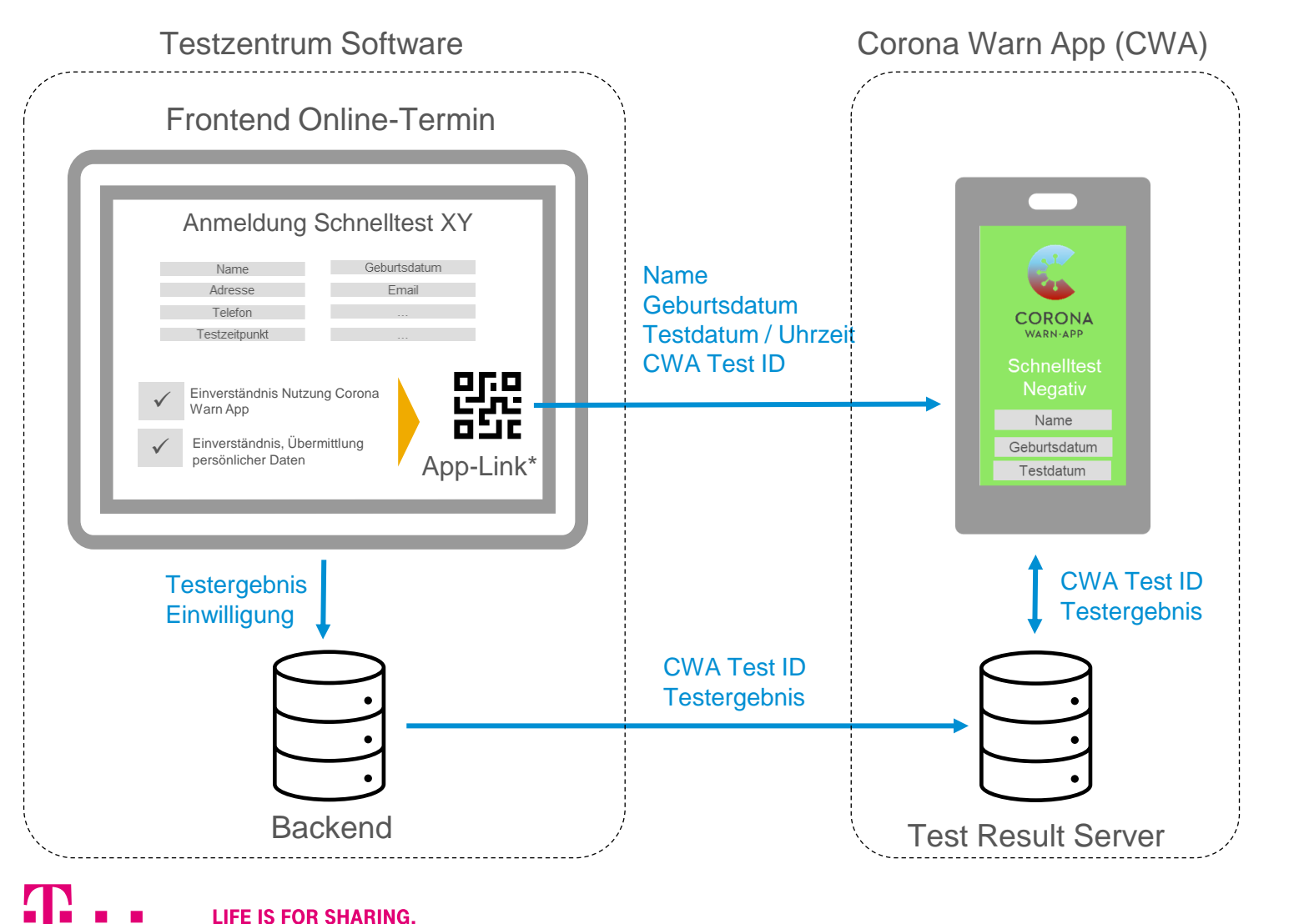

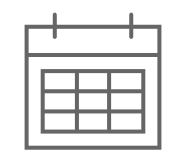

**Beschreibung:**

- Proband gibt bei der Anmeldung für einen Test auch die Einwilligung, das Testergebnis in der CWA abzurufen (mit oder ohne persönliche Daten)
- Partner-Software generiert einen QR-Code im Web-Frontend/App-Link auf dem Smartphone, den der Proband über die Corona Warn App einscannt/anklickt
- Direkte Übertragung (persönlicher) Daten per QR-Code in die App – Testergebnis über Backend-Schnittstelle

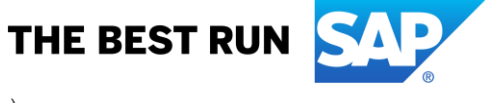

6

## **Variante 2: Die Integration des QR-Codes erfolgt bei der Anmeldung im Testzentrum (z.B. Walk In).**

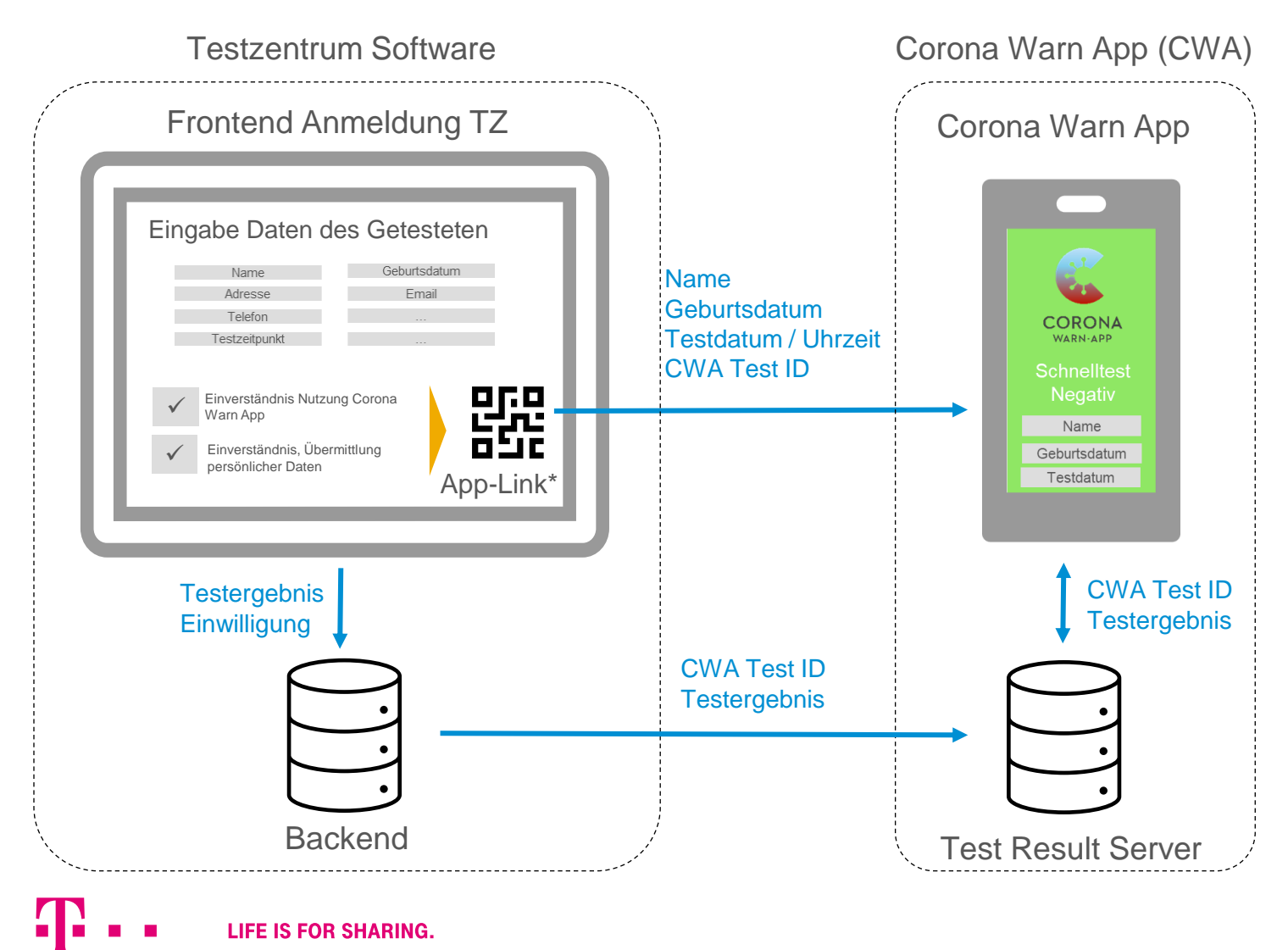

#### **Beschreibung:**

- Mitarbeiter im Testzentrum nimmt die persönlichen Daten im Frontend auf
- Mitarbeiter erfragt die Einwilligung zur Datenweitergabe an die Corona Warn App sowie Übernahme persönlicher Daten in das Testergebnis
- **Partner-Software geniert aus den Daten** einen QR-Code, der mit der Corona Warn App eingelesen wird

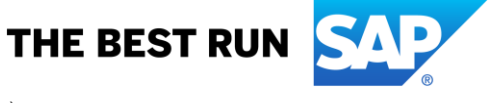

## **Variante 3: Die Integration des QR-Code erfolgt in der Befundkommunikation**

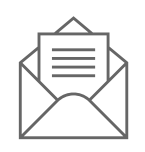

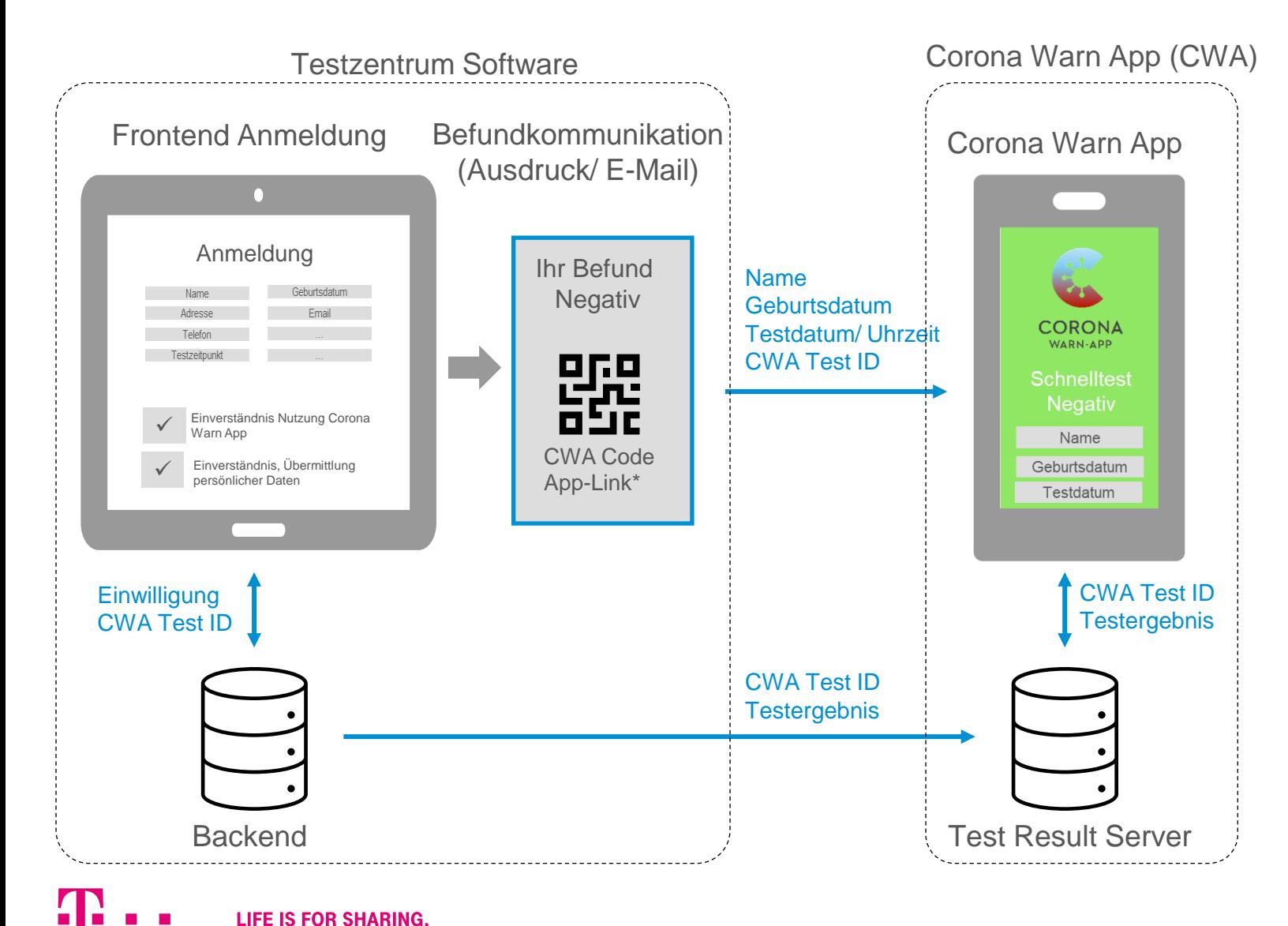

#### **Beschreibung:**

- Bei der Anmeldung vor Ort / vorab im Terminmanagement wird die Einwilligung für die Ergebnisübermittlung an die Corona Warn App abgefragt
- Bei Zustimmung enthält die Befundkommunikation des Partners (E-Mail, Ausdruck) einen QR-Code, der mit der Corona Warn App eingescannt werden kann

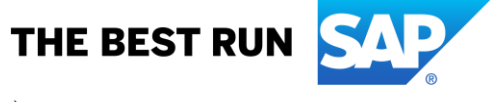

8